## **Rank**

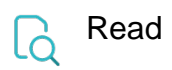

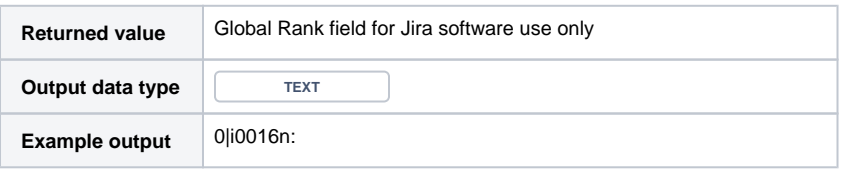